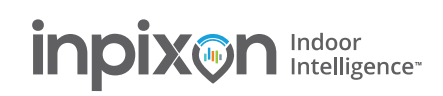

# **SigmaPlot v14.5 New Features & Enhancements Quick Overview**

## **New Statistical Analysis Features:**

- Additional numerical and graph results for contingency tables.
- Assumption checking and table formatting added to correlation tests.
- Expanded model selection criteria in Polynomial Regression.
- Easier access for setting population mean and median for one-sample tests.

## **New Statistical Graphs**

Quantile-Quantile Plot, Confidence and Prediction ellipses, and Jitter plots.

## **Transform Language Improvements:**

- x New transform language functions for matrix computations including eigenvalues/eigenvectors of real symmetric matrices, and solutions of systems of linear equations and regression problems.
- Restructured transform library for easier navigation.
- New transforms added to transform library:
	- o Multilinear Orthogonal Regression and Regression with Equality Constraints.
	- o Passing-Bablok Regression.
	- o Chi-Square goodness of fit test for category data.
- Improvements in the random number generators when using a random seed.

#### **Histogram Improvements:**

- x The Histogram Wizard provides scaling options for histogram counts and options for left-edge and right-edge binning.
- Histogram Result Graphs have a new interface for setting scaling options for histogram counts, for left-edge and right-edge binning, for bin counts, and for automatic binning.

#### **Macro Improvements:**

Enhancements to polar plots from the Polar and Parametric Equations macro.

#### **Smoothers Enhancement:**

Option to generate reports for 2D and 3D Smoothers.

#### **Import and export options:**

Import multiple sheets from Excel files.

#### **User interface improvements:**

- Easily add value symbols to symbol and bar graphs with a new dialog available from the ribbon.
- Mini toolbar positions have been moved to make editing objects easier.
- Plots can be deleted directly from the Plot panel in Graph Properties.
- Changed the Add Axis default to be Y Axis.
- Align objects now available from the right mouse menu.
- Greater access from a statistics report or a result graph to the statistics interface on the ribbon.

#### **New Miscellaneous Features:**

- A notebook section can now contain one or more subsections.
- The Histogram Plus Kernel Density macro has been added to the toolbox.
- A system memory indicator on the status bar showing the amount of remaining memory.
- Improved search in Help.

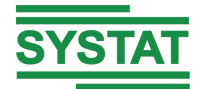

Confidential